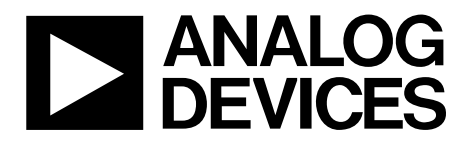

One Technology Way • P.O. Box 9106 • Norwood, MA 02062-9106, U.S.A. • Tel: 781.329.4700 • Fax: 781.461.3113 • www.analog.com

### **Evaluating TxVGAs for Use with RF DACs and Transceivers**

#### <span id="page-0-0"></span>**FEATURES**

**Full featured evaluation board for the [ADL6317](https://www.analog.com/ADL6317?doc=ADL6317-EVALZ-UG-1609.pdf)  SPI control via [SDP-S b](https://www.analog.com/SDP-S?doc=ADL6317-EVALZ-UG-1609.pdf)oard 5.0 V single-supply operation** 

#### <span id="page-0-1"></span>**EVALUATION KIT CONTENTS**

**ADL6317-EVALZ evaluation board** 

#### <span id="page-0-2"></span>**ADDITIONAL HARDWARE REQUIRED**

**Analog signal generator Analog signal analyzer Power supplies (6 V, 5 A) PC with Windows® XP, Windows 7, or Windows 10 operating system USB 2.0 port, recommended (USB 1.1-compatible) [EVAL-SDP-CS1Z](https://www.analog.com/sdp-s?doc=ADL6317-EVALZ-UG-1609.pdf) [\(SDP-S\)](https://www.analog.com/SDP-S?doc=ADL6317-EVALZ-UG-1609.pdf) controller board** 

#### <span id="page-0-3"></span>**ADDITIONAL SOFTWARE REQUIRED**

<span id="page-0-5"></span>**[Analysis | Control | Evaluation \(ACE\)](https://www.analog.com/ace?doc=ADL6317-EVALZ-UG-1609.pdf) software** 

#### <span id="page-0-4"></span>**GENERAL DESCRIPTION**

The [ADL6317 i](https://www.analog.com/ADL6317?doc=ADL6317-EVALZ-UG-1609.pdf)s a transmit variable gain amplifier (VGA) that provides an interface from radio frequency (RF) digital-toanalog converters (DACs), transceivers, and systems on a chip (SoC) to power amplifiers (PAs). Integrated balun and hybrid couplers allow high performance RF capability in the 1.5 GHz to 3.0 GHz frequency range

To optimize performance vs. power level, the [ADL6317 i](https://www.analog.com/ADL6317?doc=ADL6317-EVALZ-UG-1609.pdf)ncludes a voltage variable attenuator (VVA), high linearity amplifiers, and a digital step attenuator (DSA). The devices integrated into the [ADL6317 a](https://www.analog.com/ADL6317?doc=ADL6317-EVALZ-UG-1609.pdf)re programmable via a 4-wire serial port interface (SPI).

This user guide describes the evaluation board and software for the [ADL6317.](https://www.analog.com/ADL6317?doc=ADL6317-EVALZ-UG-1609.pdf) See the [ADL6317 d](https://www.analog.com/ADL6317?doc=ADL6317-EVALZ-UG-1609.pdf)ata sheet for full details, which must be consulted in conjunction with this user guide when using the evaluation board. Th[e ADL6317](https://www.analog.com/ADL6317?doc=ADL6317-EVALZ-UG-1609.pdf) evaluation board was fabricated using FR-370HR, Rogers 4350B in four layers.

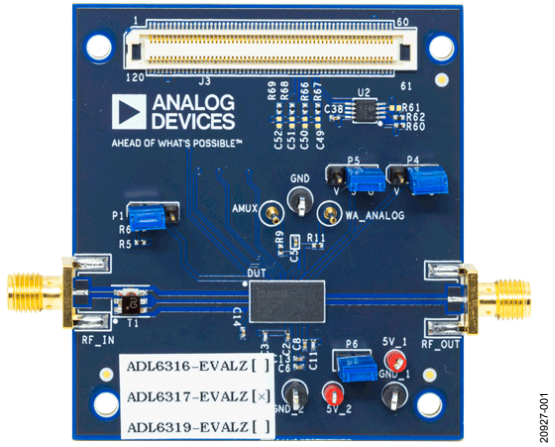

# **EVALUATION BOARD PHOTOGRAPH**

Figure 1. ADL6317 Evaluation Board

# ADL6317-EVALZ User Guide

# **TABLE OF CONTENTS**

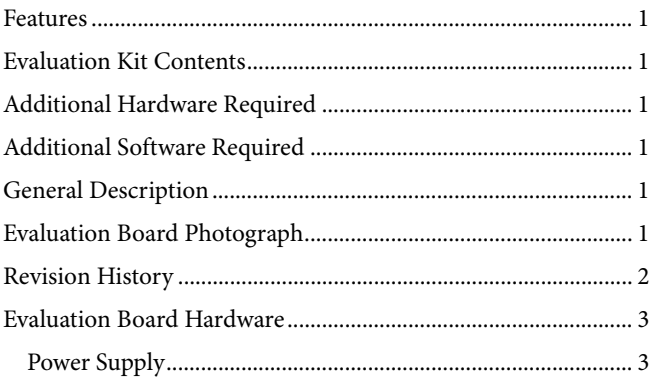

#### <span id="page-1-0"></span>**REVISION HISTORY**

10/2019-Revision 0: Initial Version

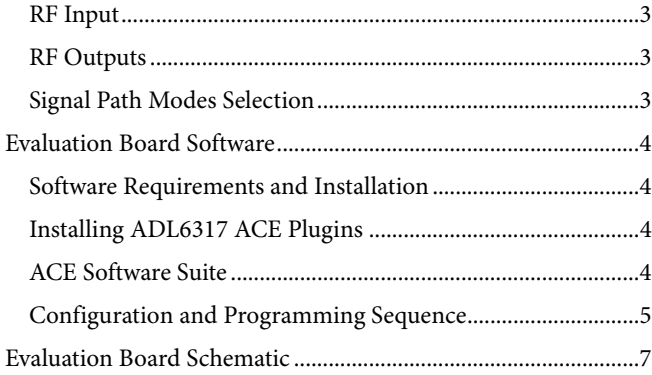

### <span id="page-2-0"></span>EVALUATION BOARD HARDWARE

The ADL6317-EVALZ evaluation board provides the support circuitry required to operate th[e ADL6317 i](https://www.analog.com/ADL6317?doc=ADL6317-EVALZ-UG-1609.pdf)n various modes and configurations. [Figure 2](#page-2-5) shows the typical bench setup to evaluate the performance of the [ADL6317.](https://www.analog.com/ADL6317?doc=ADL6317-EVALZ-UG-1609.pdf) 

### <span id="page-2-1"></span>**POWER SUPPLY**

The ADL6317-EVALZ evaluation board requires a single, 5.0 V power supply.

#### <span id="page-2-2"></span>**RF INPUT**

The on-board balun enables single-ended driving. The [ADL6317](https://www.analog.com/ADL6317?doc=ADL6317-EVALZ-UG-1609.pdf) operates over a frequency range of 1.5 GHz to 3.0 GHz.

### <span id="page-2-3"></span>**RF OUTPUTS**

The RF outputs are available on the evaluation board at the RF\_OUT SMA connectors, which can drive a load of 50  $\Omega$ .

#### <span id="page-2-4"></span>**SIGNAL PATH MODES SELECTION**

Th[e ADL6317 h](https://www.analog.com/ADL6317?doc=ADL6317-EVALZ-UG-1609.pdf)as two signal path modes. This feature allows two predefined modes of operation to be controlled by the logic level on TXEN, a real-time external pin (Pin 37) with no SPI latency. [Table 1 s](#page-2-6)hows the hardware configuration to select the desired mode.

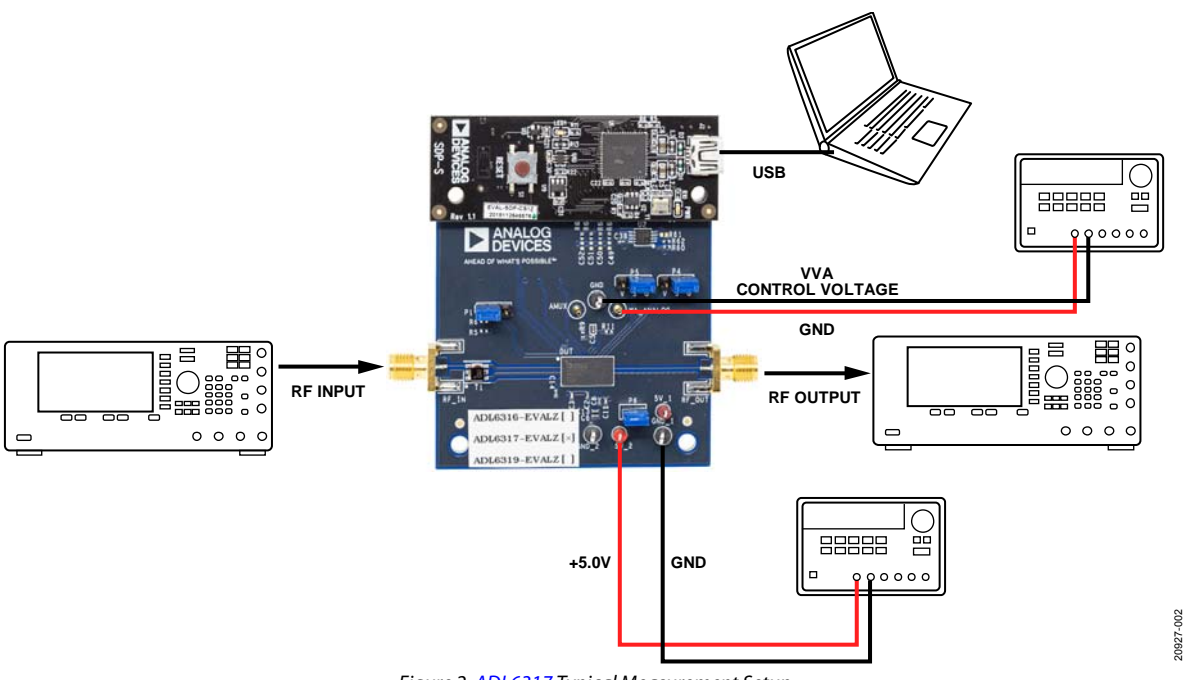

#### Figure 2[. ADL6317 T](https://www.analog.com/ADL6317?doc=ADL6317-EVALZ-UG-1609.pdf)ypical Measurement Setup

#### <span id="page-2-6"></span><span id="page-2-5"></span>**Table 1. Mode Selection and Setup Registers**

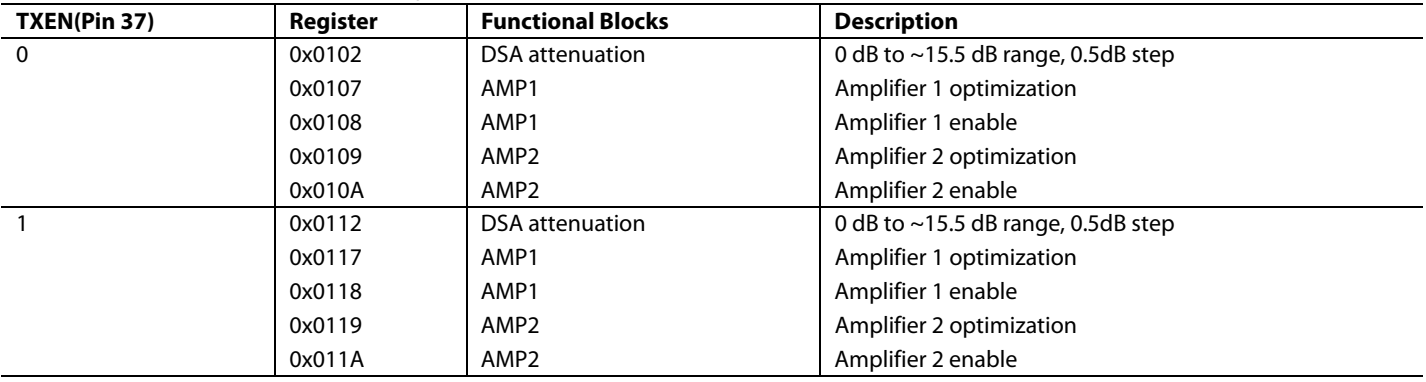

## <span id="page-3-0"></span>EVALUATION BOARD SOFTWARE

The [ADL6317 o](https://www.analog.com/ADL6317?doc=ADL6317-EVALZ-UG-1609.pdf)n the ADL6317-EVALZ evaluation board and the [SDP-S](https://www.analog.com/sdp-s?doc=ADL6317-EVALZ-UG-1609.pdf) controller board are configured with a USB friendly interface to allow programmability of the [ADL6317 r](https://www.analog.com/ADL6317?doc=ADL6317-EVALZ-UG-1609.pdf)egisters.

### <span id="page-3-1"></span>**SOFTWARE REQUIREMENTS AND INSTALLATION**

The [Analysis | Control | Evaluation \(ACE\)](https://www.analog.com/ace?doc=ADL6317-EVALZ-UG-1609.pdf) software is required to program and control the [ADL6317](https://www.analog.com/ADL6317?doc=ADL6317-EVALZ-UG-1609.pdf) and the ADL6317-EVALZ evaluation board.

Th[e ACE s](https://www.analog.com/ace?doc=ADL6317-EVALZ-UG-1609.pdf)oftware suite allows bit control of th[e ADL6317 r](https://www.analog.com/ADL6317?doc=ADL6317-EVALZ-UG-1609.pdf)egister map via the SPI, and communicates to th[e SDP-S c](https://www.analog.com/sdp-s?doc=ADL6317-EVALZ-UG-1609.pdf)ontroller board via the USB connection. Th[e SDP-S c](https://www.analog.com/sdp-s?doc=ADL6317-EVALZ-UG-1609.pdf)ontroller board configures the SPI lines (CS, SDI, SDO, and SCLK) accordingly to communicate to the [ADL6317.](https://www.analog.com/ADL6317?doc=ADL6317-EVALZ-UG-1609.pdf) 

#### **Installing the ACE Software Suite**

To install th[e ACE s](https://www.analog.com/ace?doc=ADL6317-EVALZ-UG-1609.pdf)oftware suite, take the following steps:

- 1. Download the software from th[e ACE p](https://www.analog.com/ace?doc=ADL6317-EVALZ-UG-1609.pdf)roduct page.
- 2. Open the downloaded file to begin the installation process. The default installation path is **C:\Program Files (x86)\ Analog Devices\ACE**.
- 3. If desired, the user can create a desktop icon for th[e ACE](https://www.analog.com/ace?doc=ADL6317-EVALZ-UG-1609.pdf) software. Otherwise, th[e ACE e](https://www.analog.com/ace?doc=ADL6317-EVALZ-UG-1609.pdf)xecutable can be found by clicking **Start** > **Analog Devices** > **ACE**.

#### <span id="page-3-2"></span>**INSTALLIN[G ADL6317 A](https://www.analog.com/ADL6317?doc=ADL6317-EVALZ-UG-1609.pdf)CE PLUGINS**

When th[e ACE s](https://www.analog.com/ace?doc=ADL6317-EVALZ-UG-1609.pdf)oftware installations are complete, the user must install the evaluation board plugins to the hard drive of the PC.

- 1. Download [ADL6317](https://www.analog.com/ADL6317?doc=ADL6317-EVALZ-UG-1609.pdf) [ACE p](https://www.analog.com/ace?doc=ADL6317-EVALZ-UG-1609.pdf)lugins (**Board.ADL631x.1.2019. 34200.acezip)** from the ADL6317-EVALZ product page.
- 2. Double-click the **Board.ADL631x.1.2019.34200.acezip** file to install the evaluation board plugins.
- 3. Ensure that the **Board.ADL631x.1.2019.34200** and **Chip. ADL631x.1.2019.34200** folders are located inside the **C:\ProgramData\Analog Devices\ACE\Plugins** folder.

#### <span id="page-3-3"></span>**[ACE S](https://www.analog.com/ace?doc=ADL6317-EVALZ-UG-1609.pdf)OFTWARE SUITE**

Power up the ADL6317-EVALZ evaluation board and connect the USB cable to the PC and to the [SDP-S](https://www.analog.com/sdp-s?doc=ADL6317-EVALZ-UG-1609.pdf) board mounted on the ADL6317-EVALZ evaluation board.

1. Double-click th[e ACE s](https://www.analog.com/ace?doc=ADL6317-EVALZ-UG-1609.pdf)hortcut on the PC desktop of the computer (if created). The software automatically detects the ADL6317-EVALZ evaluation board. The software opens the [ACE p](https://www.analog.com/ace?doc=ADL6317-EVALZ-UG-1609.pdf)lugin view, as shown i[n Figure 3.](#page-3-4) 

| 學學學<br>u                                        |                                               |                                      |               |
|-------------------------------------------------|-----------------------------------------------|--------------------------------------|---------------|
| <b>Sec. 16</b>                                  |                                               |                                      |               |
| -<br>Þ                                          |                                               |                                      |               |
| <b>Report Follows</b>                           |                                               |                                      |               |
| <b>B</b> Accounts<br>,,,,,,,,,,,,<br>٠          |                                               |                                      |               |
| America chair<br>فستستعيذ<br>www.long.com       |                                               |                                      |               |
| $-$                                             |                                               |                                      |               |
|                                                 |                                               |                                      |               |
|                                                 |                                               |                                      |               |
| <b>House reliability</b><br><b>Toncessonnel</b> |                                               |                                      |               |
| <b>Basic Photographers</b>                      |                                               |                                      |               |
| -                                               | month.                                        | Competitive Construction             | <b>Holter</b> |
| <b>STATISTICS</b>                               | <b>Longitude</b>                              |                                      | ٠             |
| <b>MONEYMEE AND</b>                             | Longitude                                     |                                      | ٠             |
| ammind air.                                     | LIGHTER                                       |                                      | ٠             |
| acessives and                                   | Latitudes                                     |                                      | ٠             |
| APRAMENT                                        | <b>Limitation</b>                             |                                      | ٠             |
| ADVANCERS.                                      | Linkins                                       |                                      | ٠             |
| __<br><b>ASSAULTS</b>                           | .<br><b>Long Ave</b>                          |                                      | ٠             |
| <b>Services</b><br>arms have                    | <b><i><u><i>PO</i></u></i></b><br><b>Tour</b> |                                      | ٠             |
| construction.                                   | Total:                                        | MARINE MARINE                        | ٠             |
| arms and                                        | <b>TELE</b>                                   | <b>ALCOHOL:</b>                      | ٠             |
| <b>MOTIVAL</b>                                  | <b>I</b> want                                 | <b>Constitution</b><br>(Ro) ARTISTAN | ٠             |
| station and                                     | m<br>I bond                                   | .<br><b>DIS ARTIMENT</b>             | ٠             |
| window the least                                | <b>I</b> total                                | perh and area.                       | ٠             |
| <b><i>SASTER</i></b>                            | Latin book                                    | <b>SON JUNE 2004</b>                 | ٠             |
| Angelinger                                      | .<br><b>Latitude</b>                          | core anni perci                      | ٠             |
| merker                                          | <br><b>Latitude</b>                           | sink can pass                        | ٠             |
| golden da seconda da 4                          | <b>I</b> May                                  | (PS) admittances                     | ٠             |
|                                                 |                                               |                                      |               |
| $0 = -1$                                        |                                               |                                      |               |

Figure 3[. ACE P](https://www.analog.com/ace?doc=ADL6317-EVALZ-UG-1609.pdf)lugin View

<span id="page-3-4"></span>2. Double-click the **ADL6317-EBZ** board icon, as shown in [Figure 4.](#page-3-5)

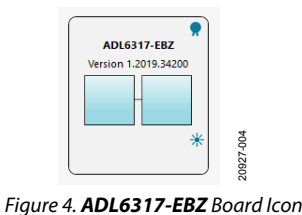

<span id="page-3-5"></span>3. The software opens th[e ACE c](https://www.analog.com/ace?doc=ADL6317-EVALZ-UG-1609.pdf)hip view as shown in [Figure 5.](#page-3-6)

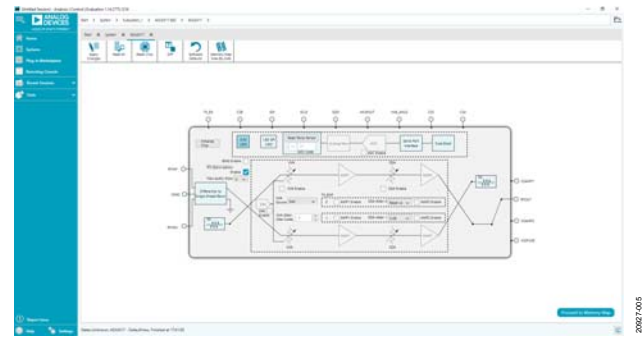

<span id="page-3-6"></span>Figure 5[. ACE C](https://www.analog.com/ace?doc=ADL6317-EVALZ-UG-1609.pdf)hip View

#### <span id="page-4-0"></span>**CONFIGURATION AND PROGRAMMING SEQUENCE**

To configure and program the evaluation board, take the following steps:

- 1. Run th[e ACE s](https://www.analog.com/ace?doc=ADL6317-EVALZ-UG-1609.pdf)oftware as explained in th[e ACE Software](#page-3-3)  [Suite.](#page-3-3)
- 2. Click **Initialize Chip** (**Label A**, see [Figure 6\)](#page-4-1).
- 3. Click and adjust the blocks in **Label B** to **Label H**, as shown in [Figure 6,](#page-4-1) if necessary.
- 4. After changing the block as directed in Step 3, in th[e ACE](https://www.analog.com/ace?doc=ADL6317-EVALZ-UG-1609.pdf) software, click **Apply Changes** (**Label K**, see [Figure 7\)](#page-5-0) to update to [ADL6317.](https://www.analog.com/ADL6317?doc=ADL6317-EVALZ-UG-1609.pdf)
- 5. To adjust an individual register and bit, click **Proceed to Memory Map**. This button opens th[e ADL6317](https://www.analog.com/ADL6317?doc=ADL6317-EVALZ-UG-1609.pdf) memory map for bit control (see [Figure 8\)](#page-5-1). Th[e ADL6317 c](https://www.analog.com/ADL6317?doc=ADL6317-EVALZ-UG-1609.pdf)an be configured by either putting data into **Data(Hex)** column or by clicking a specific bit in the **Data(Binary)** column of the register map (se[e Figure 8\)](#page-5-1). Click **Apply Changes** to save changes and program the [ADL6317.](https://www.analog.com/ADL6317?doc=ADL6317-EVALZ-UG-1609.pdf)

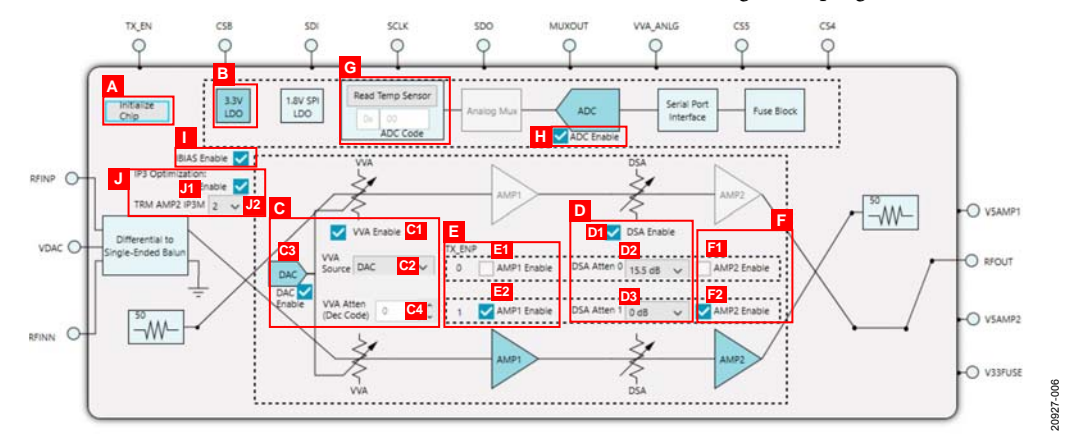

Figure 6[. ADL6317 C](https://www.analog.com/adl6317?doc=ADL6317-EVALZ-UG-1609.pdf)hip Block Diagram

#### <span id="page-4-1"></span>**Table 2. Main Screen Functionality (se[e Figure 6\)](#page-4-1)**

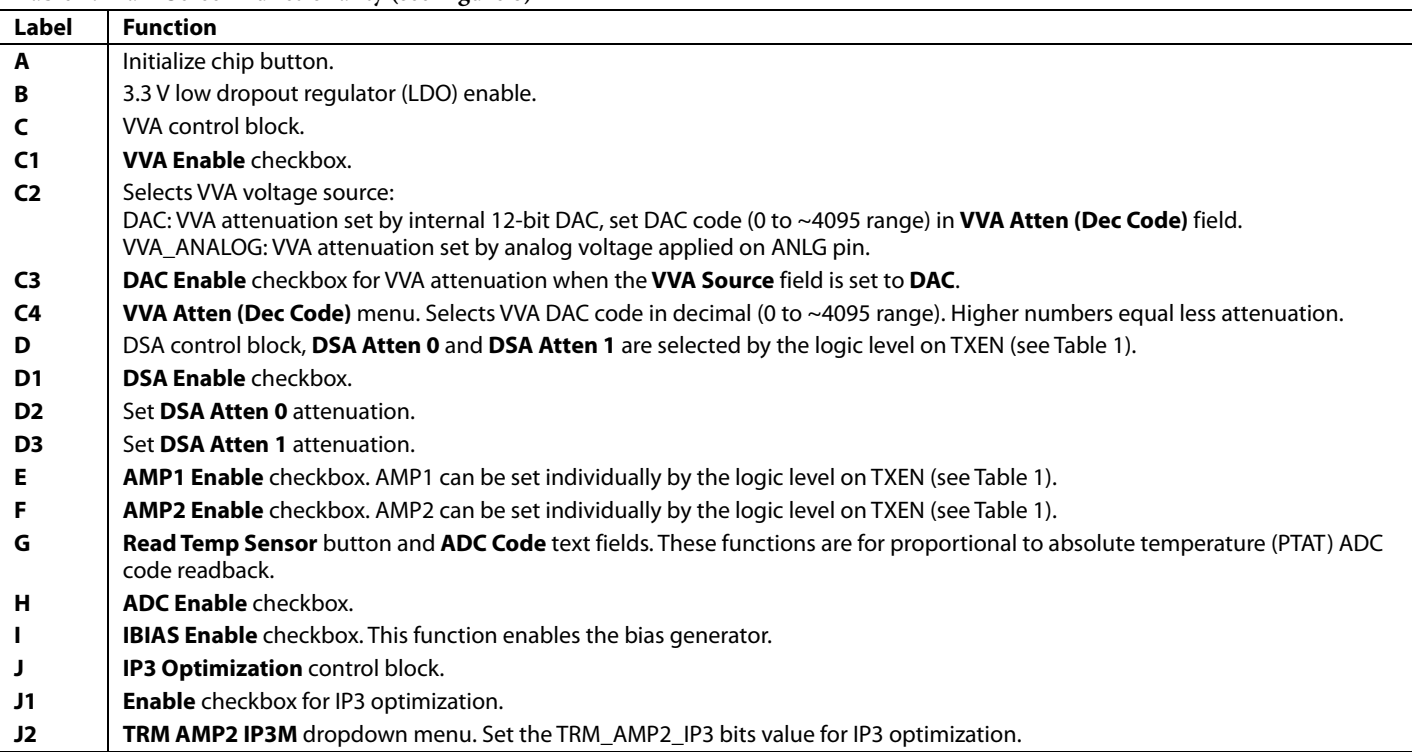

# UG-1609 **ADL6317-EVALZ** User Guide

20927-007

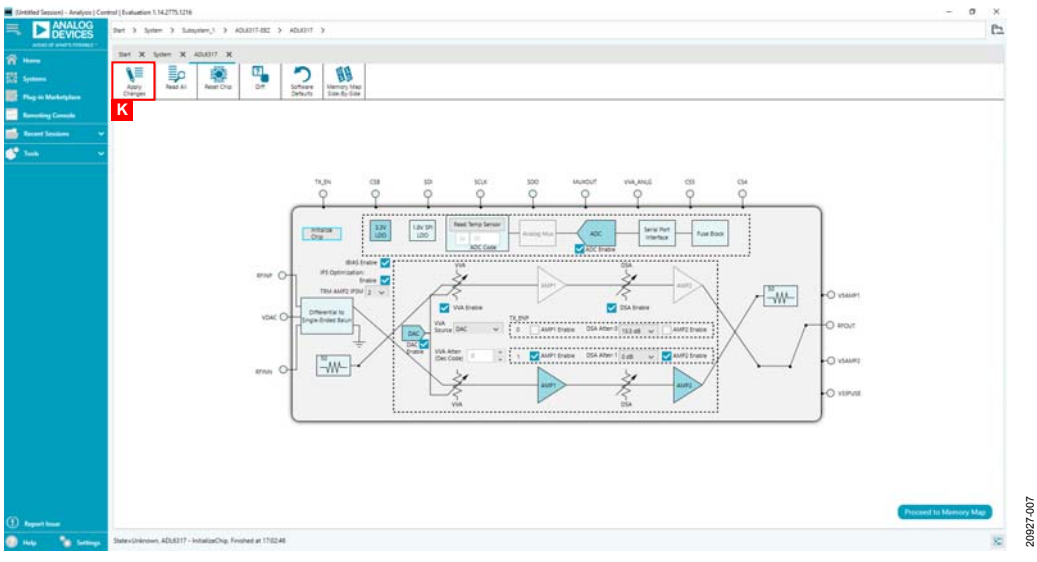

Figure 7. ADL6317-EVAL[Z ACE C](https://www.analog.com/ace?doc=ADL6317-EVALZ-UG-1609.pdf)hip View After Chip Initialization

<span id="page-5-0"></span>

|                                                                                                    | (UHANGE Session) - Analysis   Control   Evaluation 1.14.2775.1218       |                                                  | $-10$<br>×                          |                                         |                                                             |
|----------------------------------------------------------------------------------------------------|-------------------------------------------------------------------------|--------------------------------------------------|-------------------------------------|-----------------------------------------|-------------------------------------------------------------|
| <b>ANALOG</b><br><b>I</b> DEVICES<br><b>ARREST VALUE ASSESS</b>                                                                                                    | Set > Syler > Subscriber,1 > 40,4317-882 > 40,6317 > 40,8317-Menory-Max |                                                  |                                     |                                         | c.                                                          |
| <b>TE New</b>                                                                                                    | Ilan, X. lyner X. 40UEIT X. 40UEITMennyther X.                          |                                                  |                                     |                                         |                                                             |
| N<br>图 tenters                                                                                                    | 彭<br>∖≡<br>۱=<br>≣≏                                                     | ┚<br>r<br>ю                                      | æ<br>э<br>o                         |                                         |                                                             |
| <b>The Play in Marketplace</b>                                                                                                    | Rend At<br><b>Assd Selected</b><br>Apply<br>Abdiv<br>Sewchet<br>Charges | Reset Chip<br><b>DIR</b><br>Software<br>Defaults | Export.<br>Ola View<br>Site-Ry-Site |                                         |                                                             |
| <b>Remarking Console</b>                                                                                                    | <b>Part Street Ware</b>                                                 | <b>Registers</b><br>$-1$ . Address Park          |                                     |                                         | Data Brewys                                                 |
|                                                                                                    | C Fepidem  Bit Fields                                                   | $-$ <i>nonsula</i>                               | <b>Name</b><br>h sin agu            | Data (Hed)                              | $x + 1$ $x + 2$                                             |
| <b>Recent Sections</b>                                                                                                    | <b>CO</b> is Disty Times                                                | $+ 10000010$                                     | P. VARIANT, PECK                    |                                         | x[x[x][x][x][x][x][x]                                       |
| ť<br><b>Tools</b>                                                                                                    | Only Show Registers To Apply<br>c                                       | $+ 30000011$                                     | HECK SF                             | ÷                                       |                                                             |
| ×<br><b>Register Maps Filter</b><br>$\omega$<br><b>Functional Groups Filter</b><br><b>Co</b> distance founds<br><b>Country Bill Fairley</b><br>Case<br><b>Results:</b><br>DOME SOFTNESET<br>04000 158, FRST<br>DODD ENDIAN<br>SORR SDOACTVE<br>940000 SDOACTIVE,<br>INDOOR ENDIAN.<br>0x0000 USB PAST<br>DADDOD SOPTIMUSET.<br>DODO'I NASTER SLAVE TRANSPER<br>GOODS SOFT, RESET<br>DODD'T BALLTER SLAVE RB<br>SAMIT CSR VILL<br>SOOS SNGLE INTRUCTON<br>SOUL CHIFFINE<br>DODGE PRODUCT IDC - 00<br>GODDS PRODUCT ID(13) IS<br>DODGA SCRAICHING<br>Subtott SP, At's<br><b>DISTING VARIANT</b> |                                                                         | $+$ $\equiv$                                     | P SAVAIE BENZ                       | $\sim$                                  |                                                             |
|                                                                                                    | $+ 30000013$                                                            | - SAVAIR_OD15                                    |                                     |                                         |                                                             |
|                                                                                                    |                                                                         | $-100000100$                                     | 50 M/H 5                            | $_{\rm H}$                              |                                                             |
|                                                                                                    |                                                                         | $-$ 100000121                                    | SIG, Millet, III                    | $-102$                                  | $x \mid a \mid x \mid x \mid a \mid a \mid a \mid t$        |
|                                                                                                    |                                                                         | $-20000102$                                      | tict Akhid o                        | $\rightarrow$                           |                                                             |
|                                                                                                    |                                                                         |                                                  | DSA AFTEN E                         |                                         |                                                             |
|                                                                                                    |                                                                         | $-$ 00000105                                     | SIG MIRAS E-                        | Att                                     |                                                             |
|                                                                                                    |                                                                         |                                                  | yes armset in                       |                                         |                                                             |
|                                                                                                    |                                                                         |                                                  |                                     |                                         |                                                             |
|                                                                                                    |                                                                         | <b>HODGETON</b>                                  | Soll, Pathod Jr.                    |                                         |                                                             |
|                                                                                                    |                                                                         |                                                  | VALATINEY : B                       |                                         |                                                             |
|                                                                                                    | 100000109<br>$\sim$                                                     | SG 94045.91                                      |                                     | 61418181914   5                         |                                                             |
|                                                                                                    | $-100000106$                                                            | 3/2, 8014, 2                                     | <b>DE</b>                           | 0 0 1 0 1 0 0 0 0 0 0                   |                                                             |
|                                                                                                    | $-$ 00000107                                                            | SG NBC 5                                         | <b>AT</b>                           |                                         |                                                             |
|                                                                                                    | $+ 100000108$                                                           | SG 804.0                                         | m                                   | $+101001 + 10010101 +$                  |                                                             |
|                                                                                                    | $+ 10000129$                                                            | SG 8090.2                                        | <b>RE</b>                           |                                         |                                                             |
|                                                                                                    | $-$ 0000011A                                                            | SIG Atlina II                                    | $\sim$                              | $1$ [8   8   8   8   8   8   8   8      |                                                             |
|                                                                                                    | $+ 00000100$                                                            | 54,804.0                                         | $\equiv$                            | 6888888881                              |                                                             |
|                                                                                                    | $-720000112$                                                            | SIG RENO 1                                       | <b>COL</b>                          | $x = 0$                                 |                                                             |
| <b>BOTTO FECK</b>                                                                                                    |                                                                         | DSA, ATRN. Y                                     |                                     |                                         | 122021                                                      |
| DOM: NOL<br>DOTE OF                                                                                                    | $+ 100001117$                                                           | SG 96947.1                                       | <b>NE</b>                           | $1$ [iii ] ii ] $0$ $0$ $1$ $1$ $1$ $0$ |                                                             |
|                                                                                                    | DOIT2 SHAE 0212                                                         | $- 000001135$                                    | 56,804.1                            | <b>SEP</b>                              | 1.001010101010101                                           |
|                                                                                                    | <b>INSTE STARE OFFS</b>                                                 | $-10000119$                                      | SG, NDIS, 1                         | <b>RE</b>                               |                                                             |
|                                                                                                    | DISTIDE VIA EN<br>040100 03A, 04                                        | OODDEY TA<br>$\sim$                              | SG ROM, 1                           | <b>B</b>                                | $+28281 + 854818$                                           |
|                                                                                                    | 00100.04.003001                                                         | $-102000718$                                     | SG, RD48.1                          | u                                       |                                                             |
| 040100 ADC, EN<br>DOTO: AMUL BG, IN                                                                                                    |                                                                         | 00000120<br>$\sim$                               | <b>AMAR SEL</b>                     | <b>SE</b>                               | $x \mid x \mid x \mid x \mid x \mid x \mid x \mid x \mid x$ |
|                                                                                                    | DIGTOO DAC EN                                                           | $+ 00000121$                                     | MAXILPANC, CTRL 0111                | 00                                      |                                                             |
| <b>C</b> figures base                                                                                                    | DO101-LEXIST RW                                                         |                                                  |                                     |                                         |                                                             |

<span id="page-5-1"></span>Figure 8. ADL6317-EVAL[Z ACE M](https://www.analog.com/ace?doc=ADL6317-EVALZ-UG-1609.pdf)emory Map View

# <span id="page-6-0"></span>EVALUATION BOARD SCHEMATIC

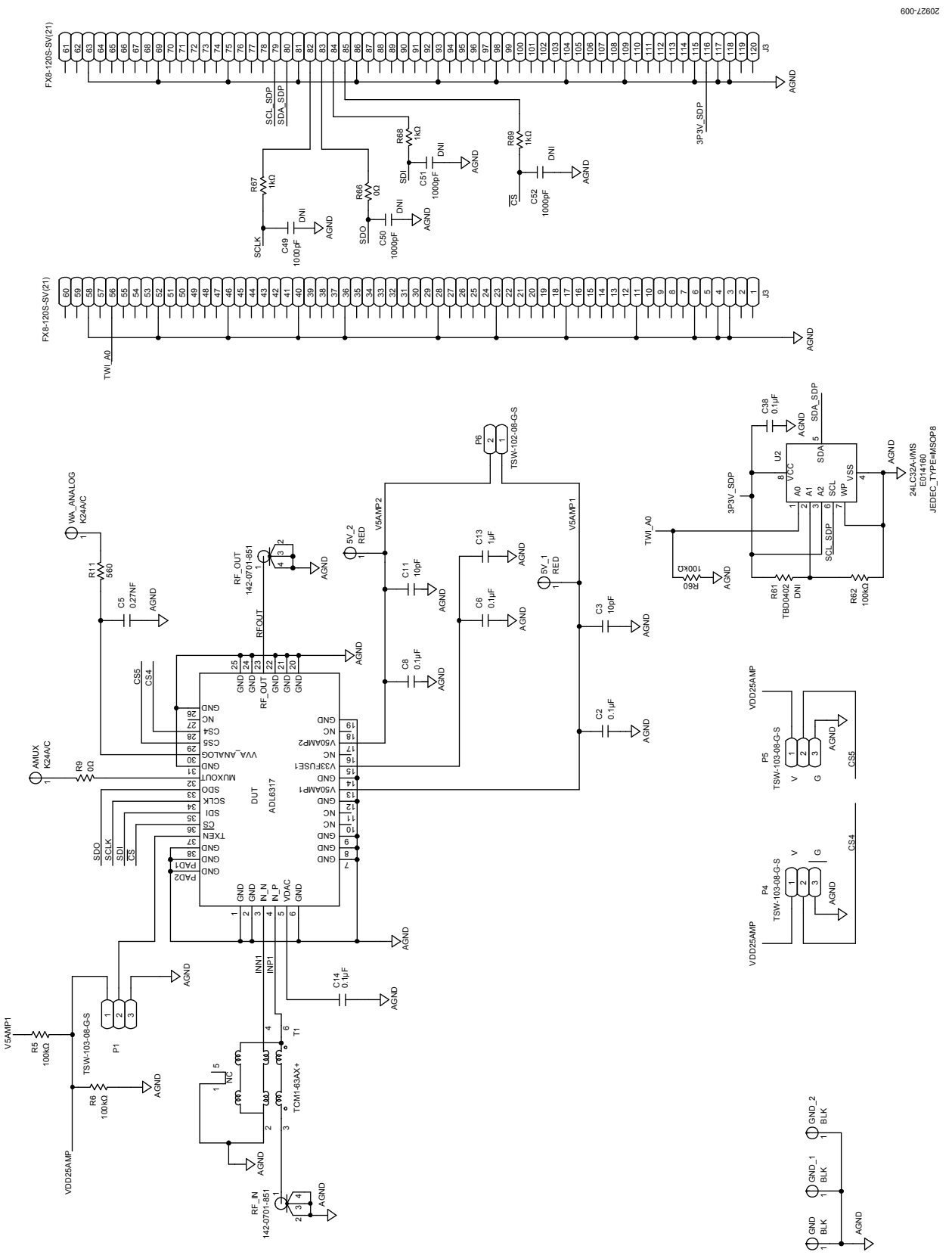

Figure 9. ADL6317-EVALZ Evaluation Board Schematic

Rev. 0 | Page 7 of 8

### **NOTES**

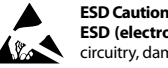

**ESD (electrostatic discharge) sensitive device**. Charged devices and circuit boards can discharge without detection. Although this product features patented or proprietary protection circuitry, damage may occur on devices subjected to high energy ESD. Therefore, proper ESD precautions should be taken to avoid performance degradation or loss of functionality.

#### **Legal Terms and Conditions**

By using the evaluation board discussed herein (together with any tools, components documentation or support materials, the "Evaluation Board"), you are agreeing to be bound by the terms and conditions set forth below ("Agreement") unless you have purchased the Evaluation Board, in which case the Analog Devices Standard Terms and Conditions of Sale shall govern. Do not use the Evaluation Board until you have read and agreed to the Agreement. Your use of the Evaluation Board shall signify your acceptance of the Agreement. This Agreement is made by and between you ("Customer") and Analog Devices, Inc.<br>("ADI"), with its prin temporary, non-exclusive, non-sublicensable, non-transferable license to use the Evaluation Board FOR EVALUATION PURPOSES ONLY. Customer understands and agrees that the Evaluation Board is provided for the sole and exclusive purpose referenced above, and agrees not to use the Evaluation Board for any other purpose. Furthermore, the license granted is expressly made subject to the following additional limitations: Customer shall not (i) rent, lease, display, sell, transfer, assign, sublicense, or distribute the Evaluation Board; and (ii) permit any Third Party to access the Evaluation Board. As used herein, the term "Third Party" includes any entity other than ADI, Customer, their employees, affiliates and in-house consultants. The Evaluation Board is NOT sold to Customer; all rights not expressly granted herein, including ownership of the Evaluation Board, are reserved by ADI. CONFIDENTIALITY. This Agreement and the Evaluation Board shall all be considered the confidential and proprietary information of ADI. Customer may not disclose or transfer any portion of the Evaluation Board to any other party for any reason. Upon discontinuation of use of the Evaluation Board or termination of this Agreement, Customer agrees to promptly return the Evaluation Board to ADI. ADDITIONAL RESTRICTIONS. Customer may not disassemble, decompile or reverse engineer chips on the Evaluation Board. Customer shall inform ADI of any occurred damages or any modifications or alterations it makes to the Evaluation Board, including but not limited to soldering or any other activity that affects the material content of the Evaluation Board.<br>Modifications t to Customer. Customer agrees to return to ADI the Evaluation Board at that time. LIMITATION OF LIABILITY. THE EVALUATION BOARD PROVIDED HEREUNDER IS PROVIDED "AS IS" AND ADI MAKES NO WARRANTIES OR REPRESENTATIONS OF ANY KIND WITH RESPECT TO IT. ADI SPECIFICALLY DISCLAIMS ANY REPRESENTATIONS, ENDORSEMENTS, GUARANTEES, OR WARRANTIES, EXPRESS OR IMPLIED, RELATED TO THE EVALUATION BOARD INCLUDING, BUT NOT LIMITED TO, THE IMPLIED WARRANTY OF MERCHANTABILITY, TITLE, FITNESS FOR A PARTICULAR PURPOSE OR NONINFRINGEMENT OF INTELLECTUAL PROPERTY RIGHTS. IN NO EVENT WILL ADI AND ITS LICENSORS BE LIABLE FOR ANY INCIDENTAL, SPECIAL, INDIRECT, OR CONSEQUENTIAL DAMAGES RESULTING FROM CUSTOMER'S POSSESSION OR USE OF THE EVALUATION BOARD, INCLUDING BUT NOT LIMITED TO LOST PROFITS, DELAY COSTS, LABOR COSTS OR LOSS OF GOODWILL. ADI'S TOTAL LIABILITY FROM ANY AND ALL CAUSES SHALL BE LIMITED TO THE AMOUNT OF ONE HUNDRED US DOLLARS (\$100.00). EXPORT. Customer agrees that it will not directly or indirectly export the Evaluation Board to another country, and that it will comply with all applicable United States federal laws and regulations relating to exports. GOVERNING LAW. This Agreement shall be governed by and construed in accordance with the substantive laws of the Commonwealth of Massachusetts (excluding conflict of law rules). Any legal action regarding this Agreement will be heard in the state or federal courts having jurisdiction in Suffolk County, Massachusetts, and Customer hereby submits to the personal jurisdiction and venue of such courts. The United Nations Convention on Contracts for the International Sale of Goods shall not apply to this Agreement and is expressly disclaimed.

**©2019 Analog Devices, Inc. All rights reserved. Trademarks and registered trademarks are the property of their respective owners. UG20927-0-10/19(0)** 

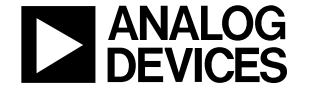

www.analog.com

Rev. 0 | Page 8 of 8